# **Laptop Purchase Guide**

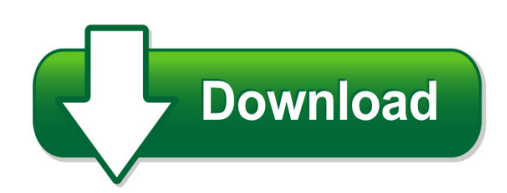

We have made it easy for you to find a PDF Ebooks without any digging. And by having access to our ebooks online or by storing it on your computer, you have convenient answers with laptop purchase guide. To get started finding laptop purchase guide, you are right to find our website which has a comprehensive collection of manuals listed.

Our library is the biggest of these that have literally hundreds of thousands of different products represented. You will also see that there are specific sites catered to different product types or categories, brands or niches related with laptop purchase guide. So depending on what exactly you are searching, you will be able to choose ebooks to suit your own need Need to access completely for **Ebook PDF laptop purchase guide**?

ebook download for mobile, ebooks download novels, ebooks library, book spot, books online to read, ebook download sites without registration, ebooks download for android, ebooks for android, ebooks for ipad, ebooks for kindle, ebooks online, ebooks pdf, epub ebooks, online books download, online library novels, online public library, read books online free no download full book, read entire books online, read full length books online, read popular books online.

Document about Laptop Purchase Guide is available on print and digital edition. This pdf ebook is one of digital edition of Laptop Purchase Guide that can be search along internet in google, bing, yahoo and other mayor seach engine. This special edition completed with other document such as :

# **1 In 3 Laptops Fail Over 3 Years - Squaretrade**

1 in 3 laptops fail over 3 years: netbooks fail 20% more than laptops; asus & toshiba the most reliable . synopsis: squaretrade analyzed failure rates for over 30,000 new laptop computers covered by squaretrade . laptop warranty

# **User Guide - Laptop Computers, Desktops, Printers And More**

safety warning notice warning! to reduce the possibility of heat-related injuries or of overheating the computer, do not place the computer directly on your lap or obstruct the computer air vents.

#### **Purchase Category Name Classification Code Purchase ...**

category name purchase classification code purchase classification code name description 3rd

party ad serving 82101905 static media delivery services for media ...

# **Mail-in Rebate Receive \$40 - Hp.com**

buy now and save on any pc mail-in rebate receive \$40 (mail-in rebate) with combined same day purchase of any pc or mac (desktop/laptop/mini/netbook)

## **Computers For The Blind Computersfortheblind.org Computers ...**

computers for the blind 1201 s sherman st, suite 206 richardson, tx 75081 (214) 340-6328 computersfortheblind.org revised january 2019 computers for the blind fact sheet

## **User's Guide - Powerlite Home Cinema 2000/2030**

easy-to-use setup and operation features • real-time, automatic vertical keystone correction and horizontal keystone correction slider for flexible

## **Usrp-2950/2952/2953/2954/2955 Getting Started Guide ...**

other required item(s) in addition to the kit contents, you must provide the following additional item(s): • an mxi express interface card. you can purchase an mxi express interface kit for your

## **Packaging Computer Shipments - Fedex**

page 4 packaging freight shipments shipments that qualify as freight must be packaged accordingly. see the current fedex service guide to determine if your shipment qualifies as freight.

# **Rims-crmp Examination Study Guide**

rims-crmp examination study guide certification programs 5 bryant park, 13th floor, new york, ny 10018 (212) 286-9292 | rims-crmp@rims.org www.rims.org

# **Computer Standards For Ihcc Courses - Indianhills.edu**

www.indianhills.edu page 1 of 3 computer standards for ihcc courses indian hills community college students who take courses at indian hills community college (ihcc) are required to have reliable access to

#### **Kcom Consumer Special Offers - Pricing Page**

p02-s14, version 127 1 october 2018 page 4 of 7 wifi adapter for pc offer 2: available at a reduced price or free as part of a kcom broadband offer

# **Gm Dealer Infrastructure Guidelines (dig)**

5 | p a g e gm dig version 19.1 2. laptop & tablet pc's good better best processor intel core i3, i5, i7 4th gen intel core i3, i5 th5 th& 6 gen<sup>\*</sup> & above pc: intel core i7 7th th& 8 gen<sup>\*</sup> & above

# **Set Up Your Mobile Hotspot Lcd Display Device And Feature ...**

printed in china 1) activate your account online 1 on a computer that is connected to the internet, go to att.com/gophone in the device's browser.

# **Ethernet Usb Network Adapter - Hp.com**

5 introduction hp digital home networking ethernet usb network adapter congratulations on

your purchase of the hp digital home networking ethernet usb

# **Vxrail Quickstart Guide - Dellemc.com**

congratulations on your decision to purchase a new vxrail appliance. please review and verify the items below before the dell emc services team arrives on site.

## **Conquering Today's Bring Your Own Device Challenges**

aruba networks, inc. 4 conquering today's bring your own device challenges aruba white paper device and information overlap lengthy evaluations that lag the introduction of new devices are a key driver for organizations to allow users to

## **Quick Install Guide - Belkin**

quick install guide fcc statement this device complies with part 15 of the fcc rules. operation is subject to the following two conditions: (1) this device may not cause harmful interference, and (2) this device must accept any interference received,

## **Material Group Codes By Number - Ornl**

material group codes by number. group/title . ornl service groups . group title . a research & development (r&d) b studies & analysis (not r&d) c construction

#### **Ebooks Frequently Asked Questions**

8/11/2014 page 3 of 3 13. what is drm? drm stands for digital rights management.this software enables grand canyon university to protect the content from unauthorized use and/or distribution of the ebooks.

#### **Introduction To Google Docs**

2 1.1 what is google docs? while most people use google as a search engine to find information on the internet, google has created numerous other services or 'applications' to assist computer users, often providing them free of charge.

# **Available On Your Mobile Devices Wtve U \$ 195 \$ 29 5 ...**

401 hbo 402 hbo2 403 hbo signature 404 hbo (west) 405 hbo2 (west) 406 hbo signature (west) 407 hbo family 408 hbo family (west) 409 hbo comedy 410 hbo comedy (west) 411 hbo zone 801 hbo hd\* 701 playboy 412 cinemax (east) 413 moremax 414 actionmax 415 thrillermax 416 movie max 417 cinem 418 5 starmax 419 outermax 802 cinemax hd\* available on mobile devices. movie channel packages flip over ...

#### **Performance & Use - Netgear**

ac1750 smart wifi router—802.11ac dual band gigabit data sheet r6400 performance & use the netgear difference - r6400 overview • ac1750 wifi—450+1300 mbps† speeds • high-power external antennas

#### **How To Program M.t.h. Products - Proto-sound 2**

how to program m.t.h. products using dcs & dcs software locomotives equipped with proto-sound 2.0 and the components of the m.t.h. dcs digital command system can be reprogrammed with new sounds or software features available via

## **Storage 2.5-inch,serial Ata - Fujitsu Global**

storage a single storage solution ideal for both the laptop and the data center. put fujitsu 2.5-inch serial ata hard disk drives to work for you

## **Cassette2cd Wizard™ 2.02 User's Manual**

2 connecting the audio source to the computer: connect the cassette2usb converter to your computer using the included usb cable. you can also use a 3.5mm audio cable.

## **User Guide - Quickheal.co.in**

iii about this document this user guide covers all the information required to install and use quick heal total security multi-device on windows operating system.

#### **Dell Latitude E6410 / E6510**

form factor e6410 e6510 processor options intelcoretm i7-620m (2.66ghz, 4m cache) with turbo boost technology intelcoretm i5-540m (2.53ghz, 3m cache) with turbo boost technology intelcoretm i5-520m (2.4ghz, 3m cache) with turbo boost

## **Performanceperformance Tool Catalogtool Catalog**

1.800.872.7223 performanceperformance tool catalogtool catalog www.powerhouseproducts.com